https://www.100test.com/kao\_ti2020/255/2021\_2022\_C\_\_\_E4\_B8\_ AD\_E7\_9A\_84\_E8\_c67\_255027.htm 虚函数是C 中用于实现多 (polymorphism)

class A{public:virtual void foo() { cout }.class B: public A{public:virtual void foo() { cout }.  $A * a = new B().a > foo().$  $\frac{1}{\sqrt{1-\lambda}}$  a A (foo)  $\,$ B :  $\,$ !  $\alpha$  $\frac{4}{3}$ , and  $\frac{4}{3}$ , and  $\frac{4}{3}$ , and  $\frac{4}{3}$ , and  $\frac{4}{3}$ , and  $\frac{4}{3}$ , and  $\frac{4}{3}$ , and  $\frac{4}{3}$ , and  $\frac{4}{3}$ , and  $\frac{4}{3}$ , and  $\frac{4}{3}$ , and  $\frac{4}{3}$ , and  $\frac{4}{3}$ , and  $\frac{4}{3}$ , and  $\frac{4}{3}$ ,

 $class$ A{public:virtual void foo().}.class B: public A{virtual void foo().}.void bar(){A a.a.foo().  $//$ A::foo()  ${}^{1.1}$ 

 $\kappa$  and  $\kappa$  and  $\kappa$  and  $\kappa$ 

$$
\begin{array}{ccc}\n\text{void bar}(A * a) \{a > \text{foo}(), \text{ / } & A:: \text{foo}() \\
\text{B::foo()} & \text{box} & \\
\text{B::foo()} & a & A \\
\text{A::foo()} & a & B & B:: \text{foo}() \\
\end{array}
$$

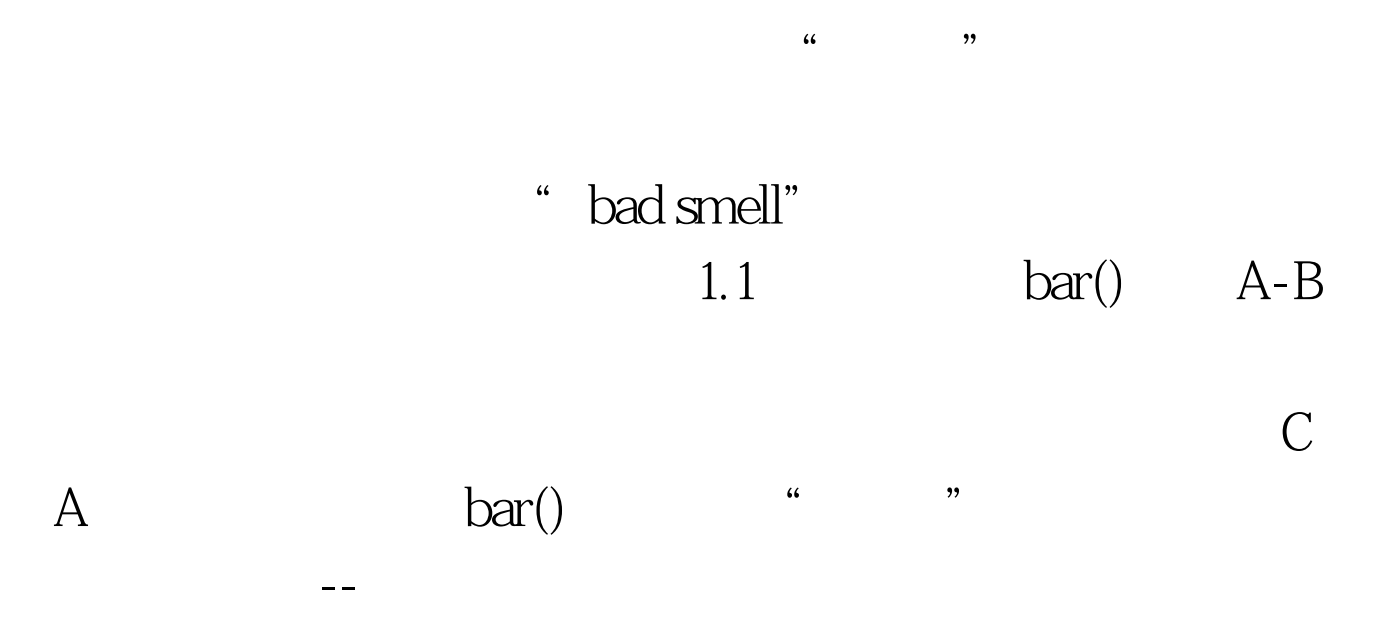

 $\mathbb C$ 

 $100T$ est www.100test.com